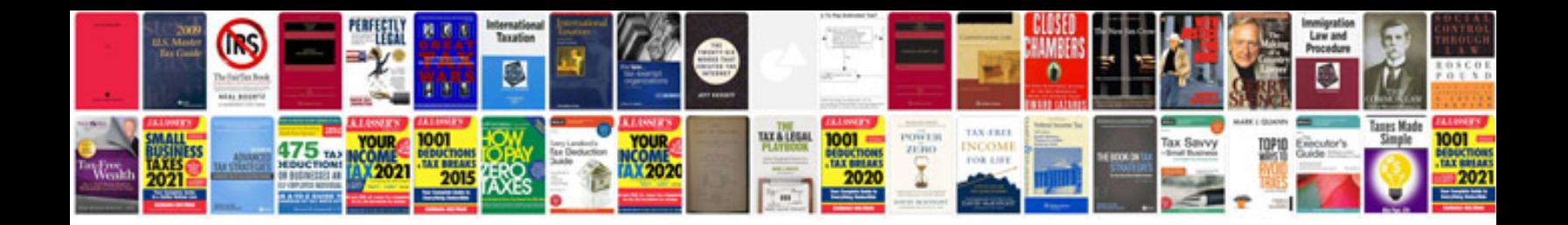

Esp m2c83 c

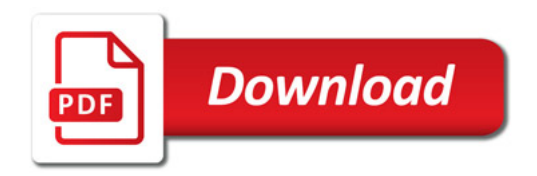

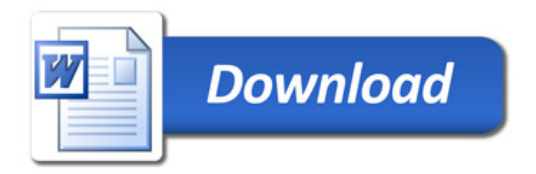